## Приложение 2 к приказу Минприроды России<br>от 16.09.2016 № 480

Форма

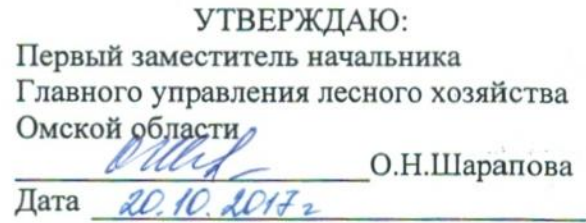

 $V$ 

### Акт

## лесопатологического обследования № 270

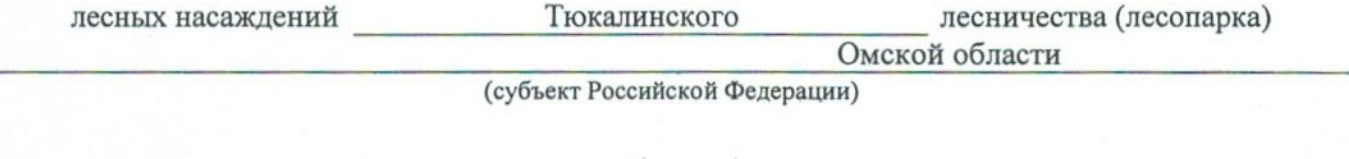

Способ лесопатологического обследования: 1. Визуальный

2. Инструментальный

#### Место проведения

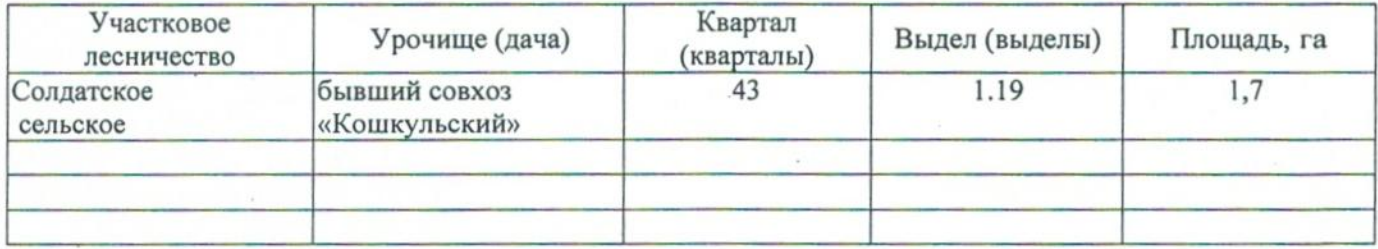

Лесопатологическое обследование проведено на общей площади 1,7 га.

## 2. Инструментальное обследование лесного участка.\*

2.1. Фактическая таксационная характеристика лесного насаждения соответствует  $(He)$ соответствует) (нужное подчеркнуть) таксационному описанию. Причины несоответствия: Лесоустройство 1985

Ведомость лесных участков с выявленными несоответствиями таксационным описаниям приведена в приложении 1 к Акту.

٧

## 2.2. Состояние насаждений: с нарушенной устойчивостью

с утраченной устойчивостью

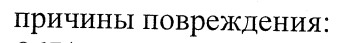

867/устойчивый низовой пожар 4-10 летней давности средней интенсивности

## Заселено (отработано) стволовыми вредителями:

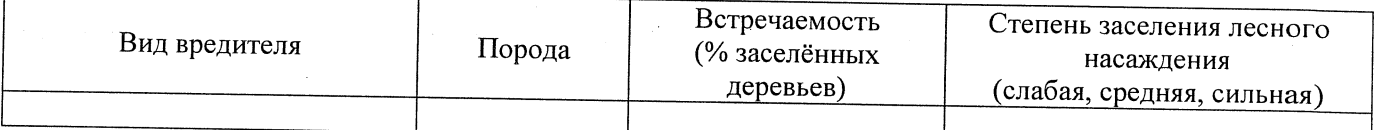

#### Повреждено огнём:

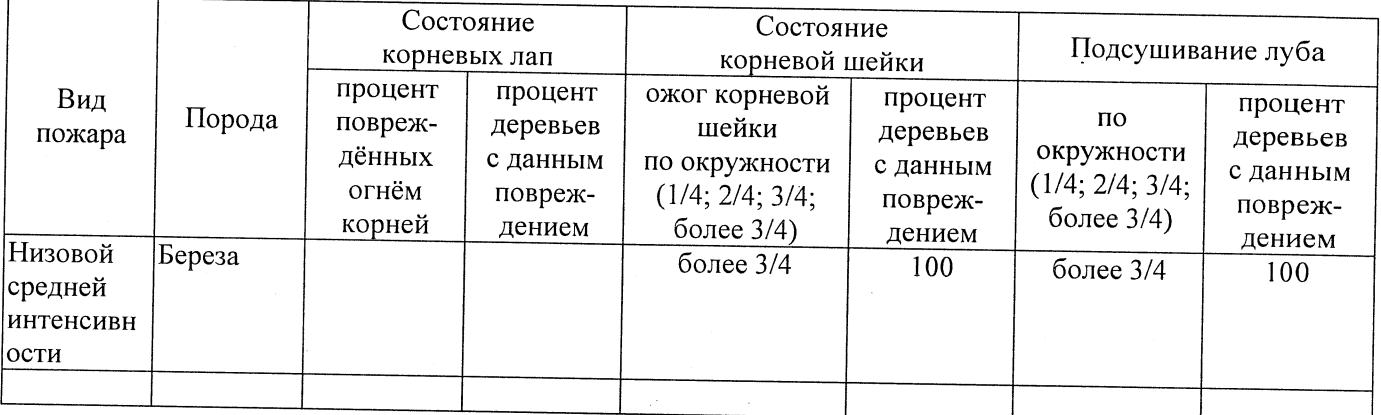

#### Поражено болезнями:

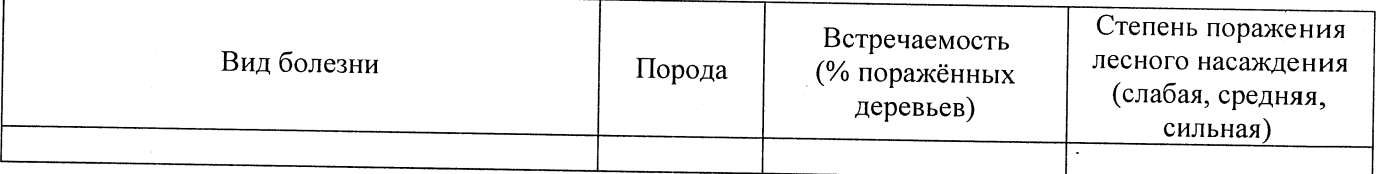

2.3. Выборке подлежит 100 % деревьев,

в том числе: % (причины назначения) 867/устойчивый низовой пожар 4-10 ослабленных летней давности средней интенсивности сильно ослабленных % (причины назначения) 867/устойчивый низовой пожар 4-10 10 летней давности средней интенсивности % (причины назначения) 867/устойчивый низовой пожар 4-10 усыхающих 70 летней давности средней интенсивности свежего сухостоя % (причины назначения) 10 в том числе: свежего ветровала  $\frac{9}{6}$ : свежего бурелома  $\frac{9}{6}$ 

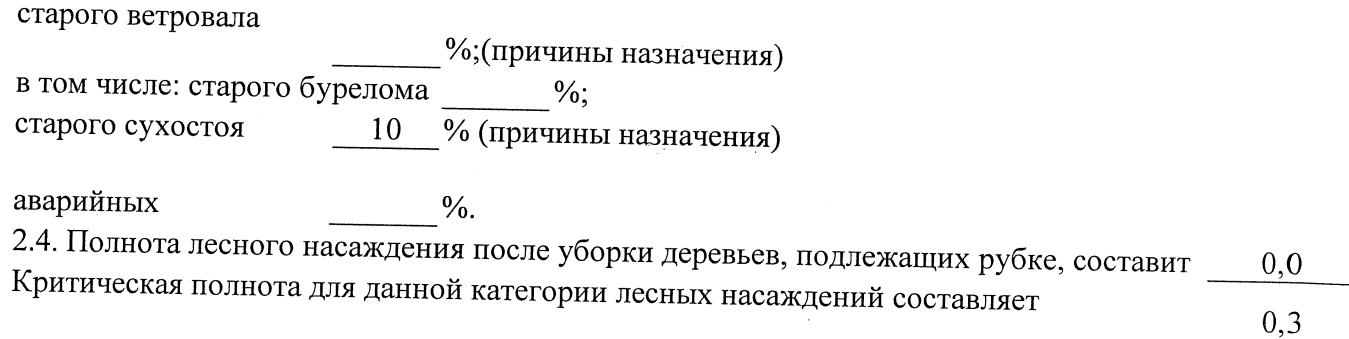

### ЗАКЛЮЧЕНИЕ

С целью предотвращения негативных процессов или снижения ущерба от их воздействия назначено:

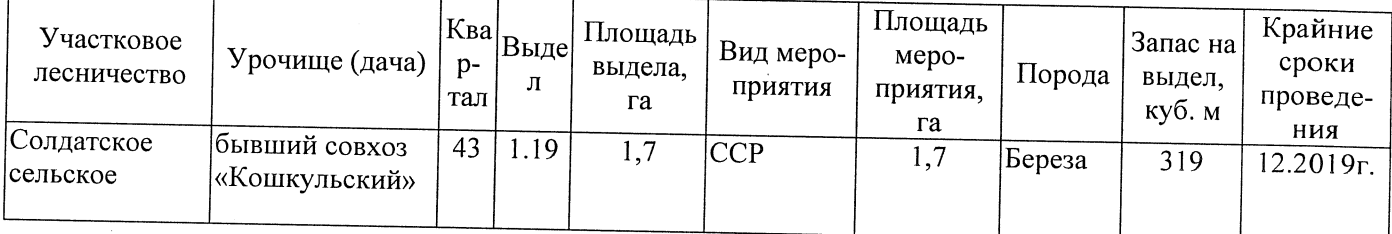

Ведомость перечета деревьев, назначенных в рубку, и абрис лесного участка прилагаются (приложение 2 и 3 к Акту).

Меры по обеспечению возобновления:

Естественное заращивание

Мероприятия, необходимые для предупреждения повреждения или поражения смежных насаждений: Мониторинг смежных насаждений

Сведения для расчёта степени повреждения:

год образования старого сухостоя 2015

основная причина повреждения древесины 867/устойчивый низовой пожар 4-10 летней давности средней интенсивности

Дата проведения обследований 15.09.2017

Исполнитель работ по проведению лесопатологического обследования: Заместитель директора САУ «Тюкалинский лесхоз»

 $\Phi$ .*M.O.*  $P$ оева Н.И.

\* Раздел включается в акт в случае проведения лесопатологического обследования инструментальным способом.

Подпись

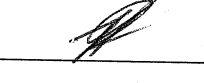

16.10.2017

Подпись

Роева Н.И.

гического обследования:  $\Phi$  .<br>  $H$  .<br>  $O$  .

Ф - фактическая характеристика лесного насаждения

заместитель директора САУ "Тюкалинский лесхоз"

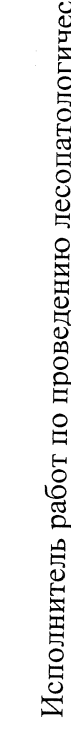

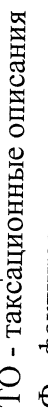

Примечание:<br>mc

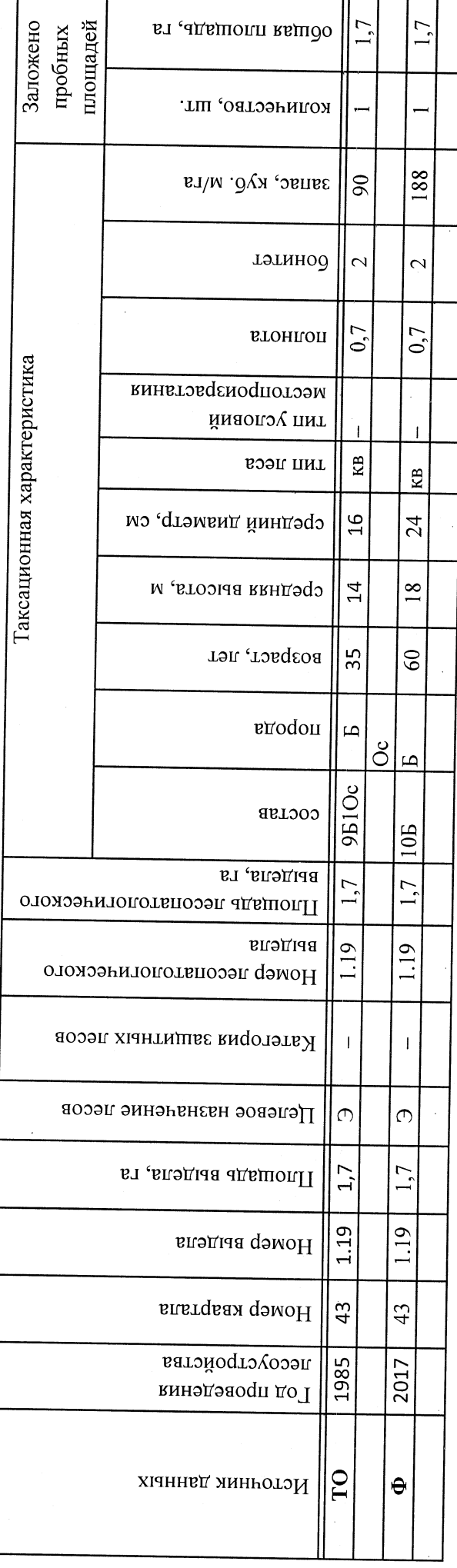

Ведомость лесных участков с выявленными несоответствиями таксационным описаниям

Подготовлено с использованием системы КонсультантПлюс

к акту лесопатологического обследования

Приложение 1

г

8(38176)2-64-71 Телефон \_ Подпись заместитель директора САУ "Тюкалинский лесхоз" 16.10.2017 Роева Н.И. Дата составления документа Ф.И.О.

Исполнитель работ по проведению лесопатологического обследования:

Показатели, не соответствующие таксационному описанию, отмечаются «\*».

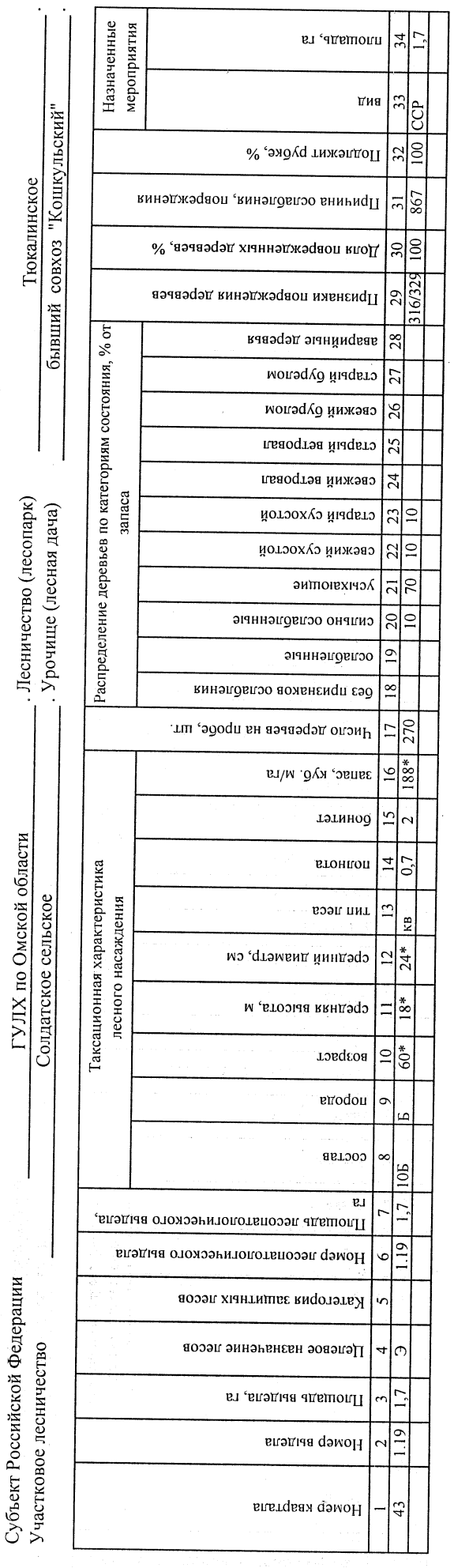

20 17 r. Результаты проведения лесопатологического обследования лесных насаждений за сентябрь

(месяц)

к акту лесопатологического обследования Приложение 1.1

### Ведомость перечета деревьев, назначенных в рубку

## ВРЕМЕННАЯ ПРОБНАЯ ПЛОЩАДЬ №  $\frac{1}{\sqrt{1-\frac{1}{2}}}$

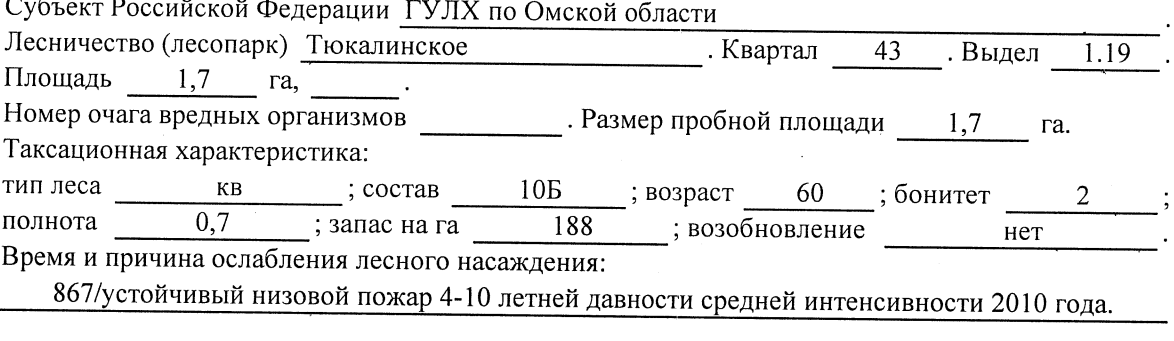

Тип очага вредных организмов: эпизодический, хронический (подчеркнуть).

Фаза развития очага вредных организмов: начальная, нарастания численности, собственно Состояние лесного насаждения, намечаемые мероприятия:

Листва частично отсутствует, прирост отсутствует

Повреждено в результате: устойчивый низовой пожар 4-10 летней давности средней интенсивности

Лесные насаждения утратили свои санитарно-гигиенические, оздоровительные и иные полезные функции. Выборочная рубка не сможет обеспечить замену на лесные насаждения,

обеспечивающие сохранение целевого назначения защитных лесов и выполняемых ими полезныз функций. Необходимо проведение сплошной санитарной рубки.

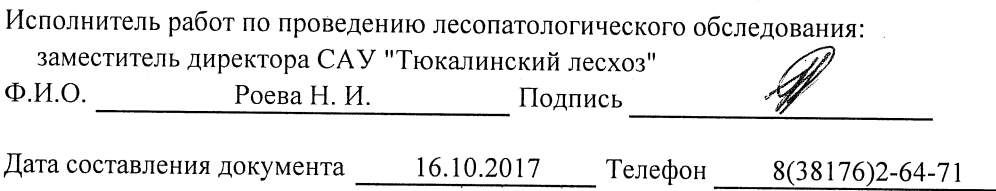

 $\mathcal{L}(\mathcal{E})$  and  $\mathcal{E}(\mathcal{E})$  . The set of  $\mathcal{E}(\mathcal{E})$ 

Приложение 2

Обратная сторона

 $\mathbb{Z}$ 

 $\ddot{\phantom{a}}$ 

# ВЕДОМОСТЬ ПЕРЕЧЕТА ДЕРЕВЬЕВ

 $\bar{\alpha}$ 

 $\hat{\mathcal{A}}$ 

 $\mathcal{P}(\mathcal{A})$  , and  $\mathcal{A}(\mathcal{A})$ 

### Порода: Береза

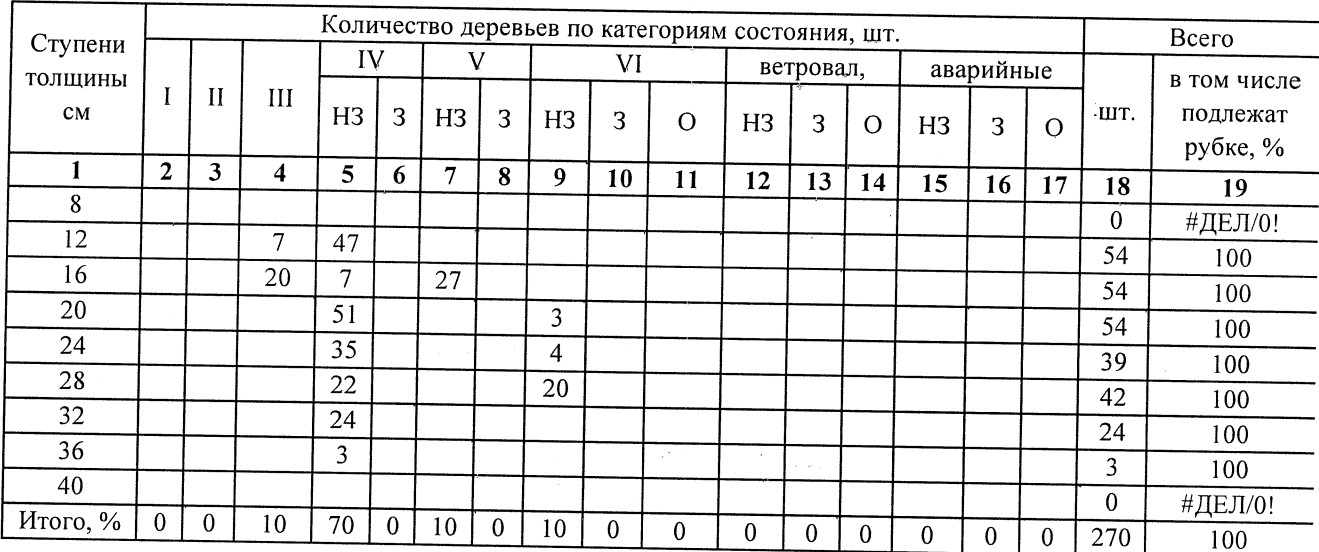

### Порода: Осина

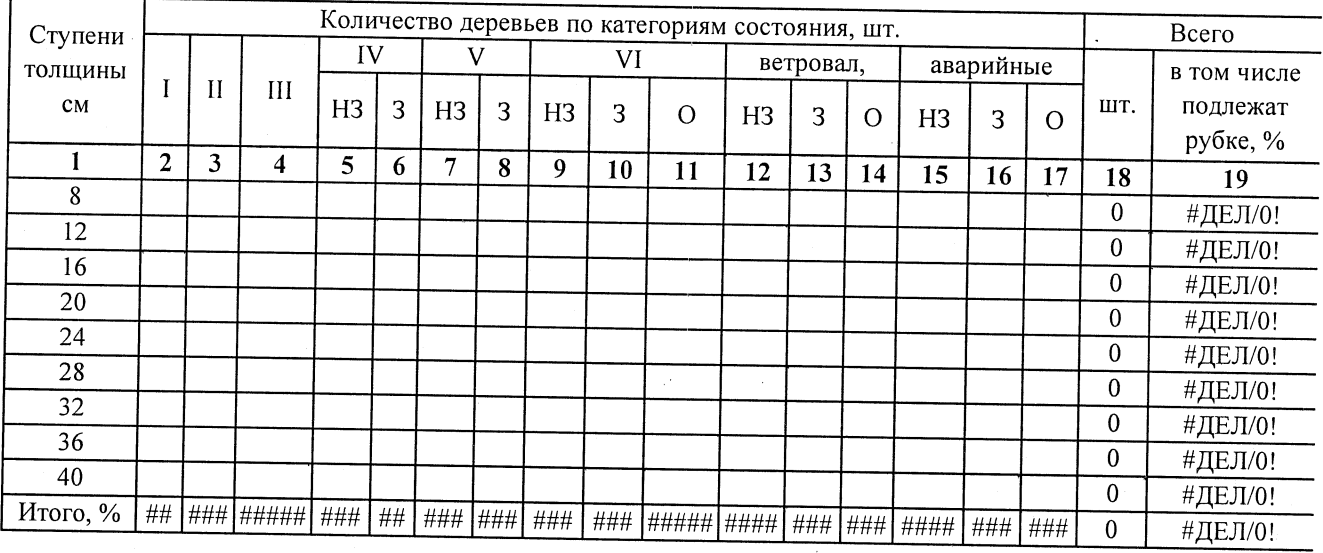

Примечание: НЗ- незаселенное, З-заселенное, О-отработанное вредителями.

Приложение 3 к акту лесопатологического обследования

### Абрис участка

M 1:10 000

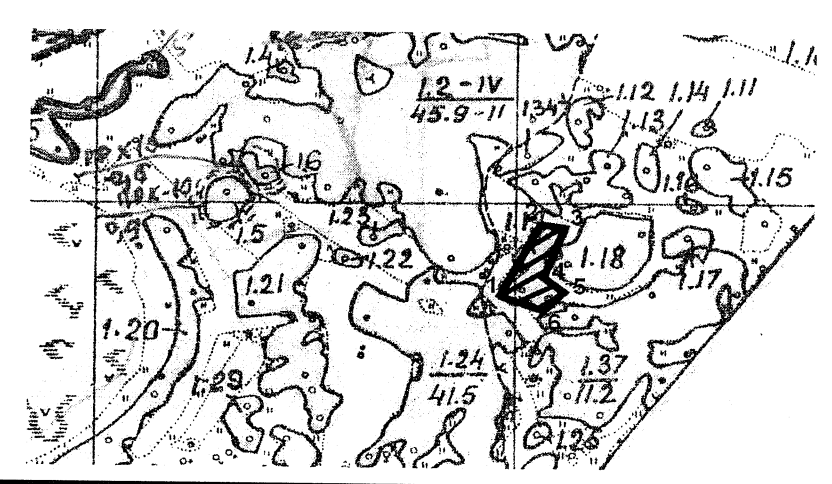

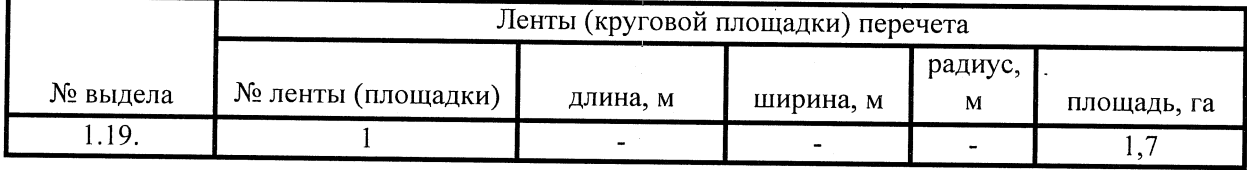

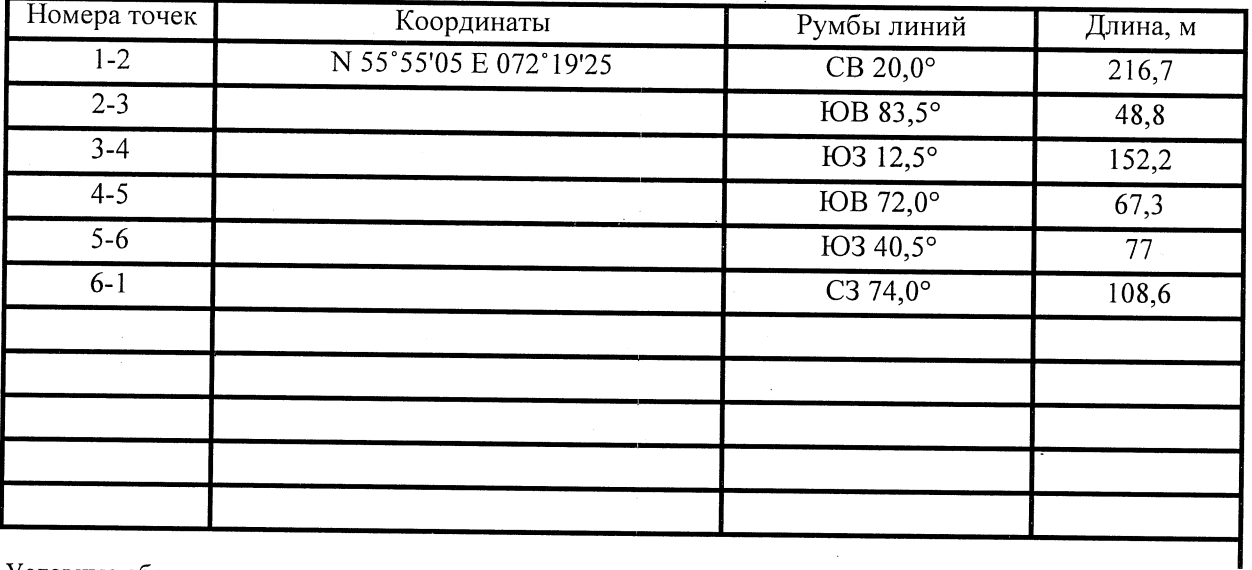

Условные обозначения:

- - границы участка

1,2 - номера точек

□ - пробная площадь

Исполнитель работ по проведению лесопатологического обследования: заместитель директора САУ "Тюкалинский лесхоз"

 $\Phi$ .*H*.O.

Роева Н.И.

Дата составления документа

16.10.2017

Телефон

Подпись

8(38176)2-64-71